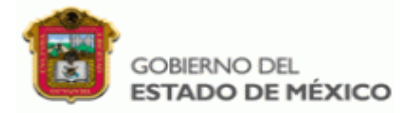

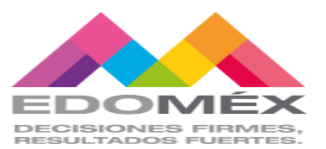

""2020. AÑO DE LAURA DE MENDEZ DE CUENCA. EMBLEMA DE LA MUJER MEXIQUENSE".

# Proyecto escolar sobre la historia de la infomática (google)

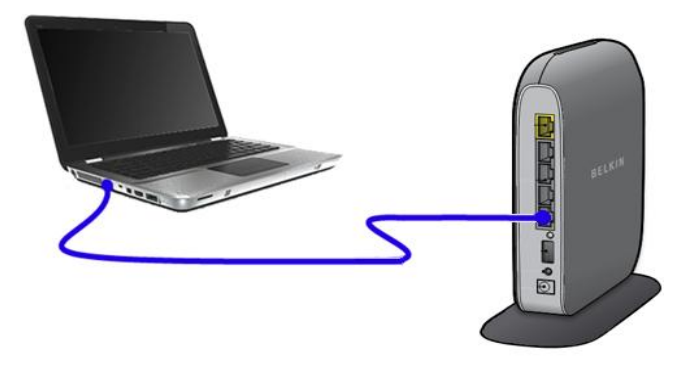

## Oftv nO. 0446 "marianO matamOrOs"

## C.C.T. 15ETV0454X

# Paso del agua (cristo rey)

## Autor(a): Profa. MAYLI arellano granados

Ciclo escolar 2019-2020

**Caratula** 

Introducción

I Historia de la empresa GOOGLE Inc.

II Principios y características de GOOGLE Inc. Y sus filiales

III Finanza

Conclusión

# Google

## Introducción

## **LARRY PAGE Y SERGEY BRIN**

Todo el mundo conoce el nombre Google, pero nadie conoce la historia de esta empresa, que es lo que nos interesa ahora.

Google Inc. Es la empresa propietaria de la marca Google, cuyo principal producto es el motor de búsqueda de contenido en Internet del mismo nombre.

Dicho motor ha resultado de la tesis doctoral de Larry Page y Sergey Brin (dos estudiantes de doctorado en Ciencias de la Computación de la Universidad de Stanford) para mejorar las búsquedas en Internet. La coordinación y asesoramiento se debieron al mexicano Héctor García Molina, director por entonces del Laboratorio de Sistemas Computacionales de la misma Universidad de Stanford. El dominio "Google" fue registrado el 15 de septiembre de 1997. Partiendo del proyecto concluido, Page y Brin crearon, el 4 de septiembre de 1998.

La compañía Google Inc., que estreno en Internet su motor de búsqueda el 27 de septiembre siguiente (considerada fecha de aniversario). Contaban con un servidor con 80 CPU, y dos routers HP. Este motor de búsqueda superó al otro más popular de la época, AltaVista, que fue creado en 1995.

Aunque su principal producto es el buscador, la empresa ofrece también entre otros servicios: un comparador de precios llamado Google Product Search (antes conocido como "Froogle"), un motor de búsqueda para material almacenado en discos locales (Google Desktop Search), un servicio de correo electrónico llamado Gmail, su mapamundi en 3D Google Earth, un servicio de mensajería instantánea basado en XMPP llamado Google Talk, el navegadorwebGoogle Chrome, y su creación más reciente, el servicio de red social Google+.

Su infraestructura principal está compuesta por varios data centers que funcionan con la distribución RedHat del sistema operativo GNU/Linux, por lo que la mayoría de sus trabajadores usan también esta misma distribución en sus estaciones de trabajo por comodidad.

Vint Cerf, considerado uno de los padres de Internet, fue contratado por Google en 2005. La compañía cotiza en la NASDAQ bajo la clave GOOG.

Para esta presentación, me parece interesante estudiar los tres puntos siguientes: Vamos a hablar en primer lugar de la historia de la empresa GOOGLE Inc., en un segundo lugar definiremos los principios y características de GOOGLE Inc. Y sus filiales, y por fin trataremos de las finanzas de GOOGLE Inc. I Historia de la empresa GOOGLE Inc.

## **I HISTORIA DE LA EMPRESA GOOGLE inc:**

El nombre de la empresa Google tiene su origen en el término matemático "googol", o gogol en francés, lo que significa 10.100, es decir, un número que comienza con un 1 seguido de cien ceros.

La idea vendría de Sean Anderson, quien surgió "googolplex", un nombre que atrajo a Larry Page. Él le pidió ir a registrar el nombre de dominio "googol". Sean Anderson sería un error en la entrada del nombre, sorprendente google.com. Otros dicen que el nombre de dominio no estaba disponible para ya asignado, y que, por lo tanto, el nombre fue cambiado de forma voluntaria.

Por otra parte, la similitud con la palabra Inglés goggles que significa "gafas", dice que los dos [O] de la marca. Si no podemos atribuir el origen, Google utiliza el juego de palabras en su búsqueda de fotos servicios: Google Goggles

Además, el logo de Google es muy sencillo, y proviene de su motor de búsqueda. Se compone de la palabra escrita en Google Catull la policía, cuyas letras son de color en la siguiente secuencia azul-rojo-amarillo-azul-verde-rojo, esta composición no ha cambiado desde 1999. La arquitectura del color y la forma se encuentra en muchos productos, como Gmail.

Si el logotipo de la empresa no cambia, el de su motor de búsqueda es reemplazado regularmente durante un día para celebrar o conmemorar un acontecimiento. Estos logos están presentes sólo en la página principal, se procedió a la adecuación con el tema visual de la época. Estos son los Doodles de Google ("doodle" es un garabato en Inglés).

### **El nacimiento de Google para su motor de búsqueda**

Los fundamentos de la historia de la compañía Google comenzaron con una reunión con dos estudiantes de la Universidad de Stanford en 1995. En ese mismo año, Sergey Brin (23) y Larry Page (24) son "prácticamente de acuerdo en todo." Sin embargo esto no les impide, en enero de 1996 a comenzar a trabajar en un nuevo motor de búsqueda. Ellos llaman a su proyecto BackRub. Se imaginan un

programa que analiza las relaciones entre los sitios web para proporcionar mejores resultados que las dadas por sus competidores en el momento, incluyendo Altavista.

Andy Bechtolsheim, uno de los fundadores de Sun Microsystems, fue persuadido por Sergey y Larry y un cheque de \$ 100 000 de que financie su motor. La empresa Google no se ha creado y Larry ha mantenido el control en el cajón de unas semanas para completar las formalidades legales.

Los dos empresarios buscaron la ayuda de familiares y amigos en paralelo, y finalmente llegaron a recaudar un millón de dólares para fundar la empresa. Google Inc.instalada en un garaje de Menlo, alquilado por un amigo en septiembre de 1998. La compañía empleaba a tres personas, entonces: Sergey, Larry Silverstein y Craig que es ahora director de tecnología de Google.

#### **El ascenso del motor de búsqueda**

Mientras el motor está todavía en fase beta, responde a cerca de 10.000 peticiones al día.

En diciembre de 1998, PC Magazine clasifico Google en su lista de 100 mejores sitios en el mundo. En febrero de 1999, Google tenía que administrar 500.000 consultas diarias. Creciendo por encima del garaje que lo albergaba, Google se movió en marzo, en una oficina en la avenida Universidad, en Palo Alto y ocho personas trabajaban ahora son 20. En agosto de 1999, los 3 millones de búsquedas diarias se cruce.

El 9 de mayo de 2000, el motor de búsqueda era disponible en 10 nuevas idiomas: alemán, danés, español, finlandés, francés, italiano, neerlandés, noruego, portugués y sueco, lo que permitió a la compañía entrar en nuevos mercados y crecer en importancia. Apenas un mes después, en junio de 2000, Google se convirtió en el primer motor de búsqueda con mil millones de páginas web. La empresa busco ampliar el alcance de su motor, centrándose en Asia, con China, Japón y Corea (12 de septiembre), y en el mundo, lo que representaba 26 idiomas a partir del 27 marzo de 2001. A finales de octubre de 2000, Google firmó una alianza con Yahoo! Y comenzó a ofrecer publicidad dirigida basada en palabras clave. El año 2000 termino con el lanzamiento de la barra de herramientas de Google (Google Toolbar). Para su éxito y crecimiento exponencial, la compañía se convirtió en un fenómeno mundial de prensa.

El año 2001 se habrá completado por una conquista física del mundo y el índice del anuncio de la página 3 mil millones. El 4 de septiembre de 2001, Google obtuvo la patente para su PageRank de validación.

La búsqueda continúo creciendo, era disponible en más de 100 idiomas en 2004 y 150 en 2010. En 2010, Google es el primer motor de búsqueda en Internet, el 80% de los usuarios de Internet de EE.UU lo utilizan contra el 35% de los chinos, que prefieren chino Baidu herramienta.

### **Crecimiento y diversificación**

A partir de 2002, la empresa diversificó sus servicios, basados anteriormente en su motor de búsqueda. En este año, Google ofrezo a las empresas el GB-1001 de Google Search Appliance, una solución que es hardware y software para "conectar a su red para tomar ventaja de las funciones de búsqueda en su propia documentos".

La función Labs es también una importante novedad de este año. Permite a los usuarios curiosos probar los servicios y productos que no están terminados. En septiembre, el servicio en línea de Google News está disponible, y puede mostrar las páginas web en las noticias basadas en palabras clave del usuario. Este servicio se basa en el principio de más de 4000 fuentes.

El 22 de enero de 2004 Google entro en el mundo de las redes sociales mediante el desarrollo de su propio sitio de redes sociales: Orkut. Sin embargo, este proyecto no cumplo con el éxito esperado, excepto en Brasil y la India.

El 1 de abril de 2004 Google ofreció Gmail, su servicio de correo electrónico propio con una capacidad inicial de 1 GB. Esta capacidad es completamente nueva y aplasta a la competencia, como MSN Hotmail, cuya capacidad era de 500 veces inferior. Gmail establezco así la era de la línea e-mail. Su éxito se refleja en un creciente número de usuarios, 176 000 000 201 031 inicio.

Google ofrece un visor de imágenes. Este software está acoplado a una cuenta en línea para el almacenamiento de una galería de 100 Mo. El servicio experimentará un cierto éxito.

Google estableció su centro europeo en Dublín, Irlanda, con una plantilla de 150 personas. Tres semanas más tarde, nos enteramos de la adquisición de Keyhole, una compañía de cartografía digital que será la base de Google Earth.

Sin embargo, en octubre de 2011, Google anunció el cierre de varios servicios en enero de 2012. Se trata de Buzz (una red social lanzada en 2010), Jaiku (red social adquirido en 2007) Code Search (búsqueda de código herramienta de código abierto en la web).

#### **La compañía ha construido su reputación**

El 8 de febrero de 2005, Google entro en el mundo de la cartografía digital con el lanzamiento de una línea de su producto más popular: Google Maps. Este servicio es gratuito pero limitado a los Estados Unidos, Canadá y Gran Bretaña. El Jueves 27 de a abril de 2006, el servicio abarco Francia, Alemania, España e Italia. Menos de dos meses más tarde, las funciones populares para calcular las rutas y vistas de satélite fueron integradas. Este servicio se utilizará posteriormente para la localización de los teléfonos móviles y GPS. El 20 de abril, Google Labs presentó una función de visualización y búsqueda de la historia y las estadísticas de uso del motor de búsqueda. El 28 de junio, el concepto de los mapas de Google se lleva el software de Google Earth que incorpora algunas mejoras, incluyendo la topografía de relieve, algunos edificios en 3D, la vista bajo el agua. Mapas conserva su sencillez como las principales novedades se reservan para el software multi-plataforma Google ha construido su reputación de empresa dinámica e innovadora con el lanzamiento de software y servicios útiles para todos, eficiente y sobre todo libre. A continuación, Google cuenta con 5.680 empleados.

## **II PRINCIPIOS Y CARACTERÍSTICAS DE GOOGLE Inc. Y SUS FILIALES**

Al llegar a la página principal del buscador destaca la simplicidad de su interfaz, donde se puede distinguir principalmente su logotipo (cambiante según diversos eventos de distinta índole que puedan ser relevantes) las distintas categorías, el cuadro, los botones y el ámbito de la búsqueda, además de un pequeño menú de opciones.

El botón "voy a tener suerte" directamente remite al primer resultado, útil cuando se busca cosas muy populares ('Microsoft', 'Renault', 'Google', etc.) y un botón "búsqueda avanzada" que permite concretar las búsquedas sin necesidad de conocer todos los operadores que ofrece Google.

El sistema de clasificación PageRank

El principio operativo de Google, que hizo su éxito se basa en un invento de sus creadores, el PageRank: cuando un documento se señaló que por muchos vínculos, aumenta su PageRank. Además, su PageRank, es más probable que se mostrará en los resultados de búsqueda en primer lugar. Este sistema da una idea de la "popularidad" del documento a partir de otros documentos de la web. Este principio fue inmediatamente un éxito ya que ha permitido resultados más relevantes que otros motores de búsqueda que simplemente a reconocer las palabras clave insertadas en las páginas de los sitios. También permitió el bombardeo Google.

El bombardeo Google

El bombardeo de Google (bombardeo de Google) es la combinación de las páginas web puede ser más que una expresión de un determinado sitio web, por lo que una búsqueda en Google sobre las fechas de término de nuevo el sitio en cuestión en los primeros resultados. Las campañas de bombardeo de Google son a través de foros o blogs, animando a los usuarios a participar.

Uno de los primeros sitios en ser el blanco de un atentado es la biografía de EE.UU. El presidente George Walker Bush en el sitio de la Casa Blanca. La sobriedad y la recuperación de las palabras

Además, este motor de búsqueda es también apreciado por la velocidad de su búsqueda y su sobriedad: no Flash, ninguna bandera intermitente .. Su interfaz ha inspirado a los otros motores, como Yahoo.

Esta sobria, lejos de ser anecdótico, es en parte responsable del éxito del sitio. En el momento de su lanzamiento, de hecho, la moda fue a los motores de búsqueda en páginas que cargaban mucho contenido y publicidad. Estas páginas suelen ser lentas en producirse y difícil de leer.

Utiliza todos los mismos sistemas de AdWords («palabras de publicidad»)") para pagar. Este sistema se basa en un valor por palabra en función de la aplicación. Cuanto más 10art pedida la palabra, más caro se pagará por cada clic. Sin embargo, todavía es posible para el usuario bloquear la pantalla de este tipo de publicidad a través de plugins.

#### Infraestructura

En 2002, Google afirmó distribuir la carga de más de 10 000 PC ejecutando un kernel de Linux modificado. La cifra de 1 000 consultas simultáneas en un punto también fue mencionado a menudo. Las cifras reales aparecen 10 veces mayor. Sin embargo, son secretos, incluso no permiten calcular fácilmente la inversión necesaria para competir con Google.

Google utiliza robots llamado Googlebot visita de forma regular todos los sitios web que han solicitado que se haga referencia a fin de mantener al día la base de datos que proporciona respuestas a las preguntas.

### El imperio de Google

La empresa comenzó en 2007 con 10 674 empleados. En mayo, Google permito a cualquier usuario de estudio de tráfico, investigación y estadísticas de su motor de búsqueda a través de las tendencias. Unos días más tarde, aparezco una importante actualización de Google Maps para navegar virtualmente por las calles de las ciudades a través de imágenes omnidireccional.

Se trata de Street View. El segundo semestre de 2007 se caracterizó por el desarrollo y adaptación de los servicios existentes en otros idiomas. Destacar último, el anuncio de un 05 de noviembre OS para teléfonos móviles, Android, que competirá con el sistema operativo Symbian y Windows Mobile. Este evento forma parte de la investigación de mercado en el teléfono móvil que ofrece más oportunidades para practicar el surf. Hay 16.805 empleados en el final del negocio del año.

El proyecto Google Apps se terminó el 28 de febrero de 2008 por la introducción de Google Sites para Google que permite a cualquier usuario crear fácilmente su propio sitio web en un área proporcionada por Google. En mayo, de acuerdo con principios similares a la Wikipedia, Google anunció su proyecto Knol. El 1 de septiembre de 2008 marco el lanzamiento de Google Chrome. El navegador experimentará un crecimiento significativo, ya que dos años después alcanzo, el 6% del mercado.

El 27 de mayo de 2009, Google anunció su intención de desarrollar Google Wave, un producto considerado como revolucionario. Este último es una aplicación web cuyo concepto mezcla los conceptos de servicios de correo electrónico, mensajería instantánea, wiki y redes sociales, con un corrector ortográfico y una traducción instantánea.

Para asegurar su independencia energética y reducir las facturas de energía, Google anunció en diciembre de 2009 su intención de encontrar la Google Energy.

Después de mucha especulación y algunos anuncios, el 5 de enero del 2010 Google lanzo su teléfono durante una conferencia de prensa en su sede de Mountain View. Esta acción fue de nuevo en la ambición de conquistar el Internet móvil.

Con el fin de crear un competidor de Facebook, Google Me, el verano de 2010, la empresa de Mountain View se ha embarcado en varias transacciones financieras para la compra de seis empresas cuyo negocio le permitiría alcanzar ese objetivo. Por lo tanto, se compraron diapositivas (entre 182 y \$ 228 millones), Jambool, Angstro, Zynga (comprados entre el 100 y \$ 200 millones) Like.com (\$ 100 millones) y SocialDeck46. El 28 de junio de 2011, Google lanzó su servicio de redes sociales Google + siempre con el fin de competir con Facebook.

En 2011, la compañía alcanzó los mil millones de visitantes únicos por mes.

El 15 de agosto de 2011, Google anunció su intención de adquirir movilidad de Motorola para la suma de \$ 12.5 millones de dólares.

## **III FINANZAS**

## **Origen de ingresos:**

## **La AdWords**

Google vende subasta de palabras clave. Si alguien hace una búsqueda con esa palabra, los enlaces de los sitios que participan en la subasta en la caída de los vínculos comerciales. Cuando una persona selecciona uno de estos enlaces, la empresa en cuestión debe pagar una cierta cantidad a Google.

## **El sistema de AdSense**

Un sitio web puede adaptarse a los anuncios de AdWords en sus páginas gracias a AdSense, Google devuelve una parte de sus ganancias para el sitio.

## **Los datos financieros**

Google es uno de los emprendimientos que se han cruzado con seguridad la caída del NASDAQ (el mayor mercado electrónico de acciones en el mundo. Desde principios de 2008, el premio le pertenece a la OMX NASDAQ Europa y Estados Unidos) en 2001, incluyendo el hecho de que "no fue incluida. La empresa lanzada por una subasta poco utilizado en mayo de 2004, que comprime 5,5 a 1,5% de los honorarios cobrados por los bancos de inversión, presentó \$ 80, la acción se situó en \$ 250 un año más tarde, que valoró la compañía en cerca de \$ 74 mil millones. A principios de 2006, el costo de la acción alcanzaba alrededor de \$ 460, que cruza el umbral de \$ 600 (\$ 609.62) 8 de octubre de 2007, y luego los \$ 700 31 de octubre 2007, lo que lo colocaba cuarto en términos de capitalización en la Bolsa de Nueva York.

Con las diversas crisis financieras de finales de 2007 y principios de 2008 en los mercados financieros, y el anuncio de una posible adquisición de Yahoo por Microsoft, las acciones de Google han caído de 712 dólares a finales de 2007 a \$ 609 en febrero de 2008

El código de la acción en el NASDAQ es GOOG. Resultados (en millones de dólares)

1998 1999 2000 2001 2002 2003 2004 2005 2006 2007 2008 2009

## **Volumen de facturación**

4 22 78 212 440 1 466 3 189 6 139 10 674 16 418 21 810 23 659

Benéficos 1 7 12 46 100 106 399 1 465 3 070 5 956 4 250 6 524

% 25 31,81 9,58 24,72 22,73 7,23 12,51 23,72 28,76 36,28 19,49 27,57

Inversión y desarrollo (unidad de base)

1 5 28 50 70 356 500 1 200 2 100 2 120 2 790 3 109

Empleos 20 128 364 596 1 257 5 495 8 763 12369 15 213 19 856 19 978 20 304

El 20 de diciembre de 2005, Time Warner anunciaba que Google iba a coger el 5 % de la 13 Participación en el capital de su filial AOL.

## **La estrategia fiscal**

Con el fin de evitar el pago de los impuestos que se aplican en la mayoría de las empresas de EE.UU. y Europa, Google utiliza la técnica conocida como "optimización fiscal", una forma moderna de la evasión fiscal a través de paraísos fiscales. "para escapar de la Tesorería de EE.UU., que requiere 35% de los beneficios empresariales repatriados del extranjero, la multinacional deja dormir en las Bahamas."

Google habría dado cuenta de un ahorro de 3,1 millones de dólares de los impuestos sobre impuestos a las ganancias en 2007 y 2009. En 2009, Google sería capaz de bajar su tasa hasta el 2,4% de su negocio fuera de Estados Unidos, a través de su filial irlandesa a través de la cual pasa el 88% de sus actividades internacionales. La tasa del impuesto sobre las ganancias corporativas en Irlanda es, de hecho, el 12,5% frente al 25% promedio en otros países donde Google genera la mayor parte de sus ingresos. Sin embargo, Google también trató de reducir la cantidad de los beneficios imponibles de su filial irlandesa al obligarle a pagar regalías a una filial holandesa, una condición sine qua non para que Irlanda concede una exención de impuestos a Google tenencias Irlanda, dos Google Ireland Limited, la filial de operación. Google Ireland Holdings, transfiere su carga a la filial holandesa de la que luego transfiere a las Bermudas. Esta estrategia ha permitido a la empresa ganar más de \$ 39 millones en efectivo.

#### Conclusión:

Google está en constante innovación.

Actualmente Google está trabajando en nuevos proyectos como la PC de 100 dólares, un nuevo sistema operativo, Google Docs. & Spreadsheets, colaboración y promoción de aplicaciones de software libre como Firefox, instalación de varias redes inalámbricas gratuitas, desarrollo de un sistema de protocolo abierto de comunicación por voz entre otros. Además se especula que estaría trabajando en el desarrollo de un "Google Office" y una red global de fibra óptica con la única finalidad de que el mundo entero realice más rápidamente sus trámites, juegos, transacciones, etc. nosotros somos los que debemos estar al tanto de la tecnología ya que en la época que estamos viviendo todo se maneja a través de ella y si nosotros no nos empeñamos en aprender seriamos unos analfabetas porque no podríamos hacer nada sin ella.

Hoy en día notamos que nos hace falta mucho por aprender y conocer, la pandemia del COVID19 nos hiso que todos y cada uno de nosotros nos metiéramos de lleno en las redes sociales y que las utilizáramos para comunicarnos, siendo google uno de los navegadores más importantes y rápidos. Ahora vemos que nos falta ir mucho más haya ya que en nuestra escuela hay computadoras, pero no hay internet y si los alumnos se llevaran la computadora a su casa no podrían mandar los trabajos debido a la falta de internet y a que no hay señal por lo que tratamos de hacer lo que se puede con las redes sociales como wasap, classrroom, televisión, etc.

Cabe mencionar que tratamos de estar a la vanguardia en cuanto a las redes sociales, navegadores, grupos de wasap, plataformas, trabajos de excel, etc. Siento que nos hace falta mucho pero poco a poco vamos a ir aprendiendo y trabajando con nuestros alumnos.

NOMBRE Y FIRMA DEL AUTOR

PROFA. MAYLI ARELLANO GRANADOS